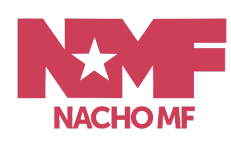

# COLOFFFONLINI

# Transkoder

# **6 HOURS INTRO TRAINING**

**DAY 1 (2 HOURS)**

Presentation and discussion of the schedule

TRANSKODER - Basic GUI Elements , shortcuts and windows

PROJECT CREATION PAGE

- software structure
- save project template: pipeline + encoder presets

# BIN - VIEWER -TIMELINE PAGE

- bin window,
- timeline: reorganise, basic editing, batch edit, timeline modes
- settings page (briefly)

#### AUDIO MANAGEMENT

- audio import, pull up/down, change speed,
- audio mixdown window, custom mixdown
- solo, mute features and audio track metadata labels,
- audio encoders

# NODE PIPELINE PAGE

- pipeline / node page / results
- Pipeline Wizard
- operations with nodes: add, remove, copy
- multiple image processing results
- setup project processing template window: Colorfront Engine, HDR, ACES, LIN,
- LOG, NATIVE templates

# ENCODERS PAGE

- deliverables page: formats, encoder pane, save encoder template
- metadata window
- quick intro of finalise window

# **DAY 2 (2 HOURS)**

#### NODE PIPELINE PAGE OPERATIONS

Subtitle Node Colour Correction node Split CFE node

SDR – HDR Conversion:

- SDR-HDR remap: in/out parameters, HDR Amount,
- Colorfront Engine pipeline

#### HDR IMAGE ANALYZER

- Analyzer colorspaces: camera original, SDR, HDR
- HDR warning
- HDR report, light level + gamut values
- QC report (optionally)
- render light level stat optionally

Dolby Vision Workflows (v2.9 and v4.0):

- Dolby Vision node
- generate light level stat + cut detection
- DoVi and CMU nodes
- export / import xml
- check files, xmls, import CPL, metadata window, graph window, HDR report
- validation tool
- Dolby Vision v2.9 v4.0 comparison

#### ENCODER PAGE AND FINALISE WINDOW

HDR IMF Mastering:

- introduction to IMF

- finalise page: settings, encoders, colour parameters, audio tab, versioning, naming structure, sidecar files

- generate OV with different strategies,
- check assets, xmls, import CPL, metadata window
- graph window
- validation tool (Transkoder, Photon)
- delivery tool: CPL merge window and validation

#### DCP Mastering

- introduction to DCP,
- finalise page and encoder settings
- generate OV
- check assets, xmls, import CPL, metadata window
- validation tool

Custom and Background Rendering

- background render application
- render queue page
- Transkoder xml files (receipts, settings, cuts)

**DAY 3 (2 HOURS)**

- Colorfront Web UI
- Streaming Server
- Streaming Player
- Broker
- Questions & Answers